, tushu007.com << Flash CS3

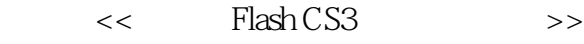

- 13 ISBN 9787030234636
- 10 ISBN 7030234634

出版时间:2009-2

页数:538

PDF

更多资源请访问:http://www.tushu007.com

<< Flash CS3 >>

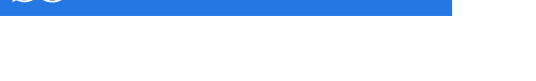

, tushu007.com

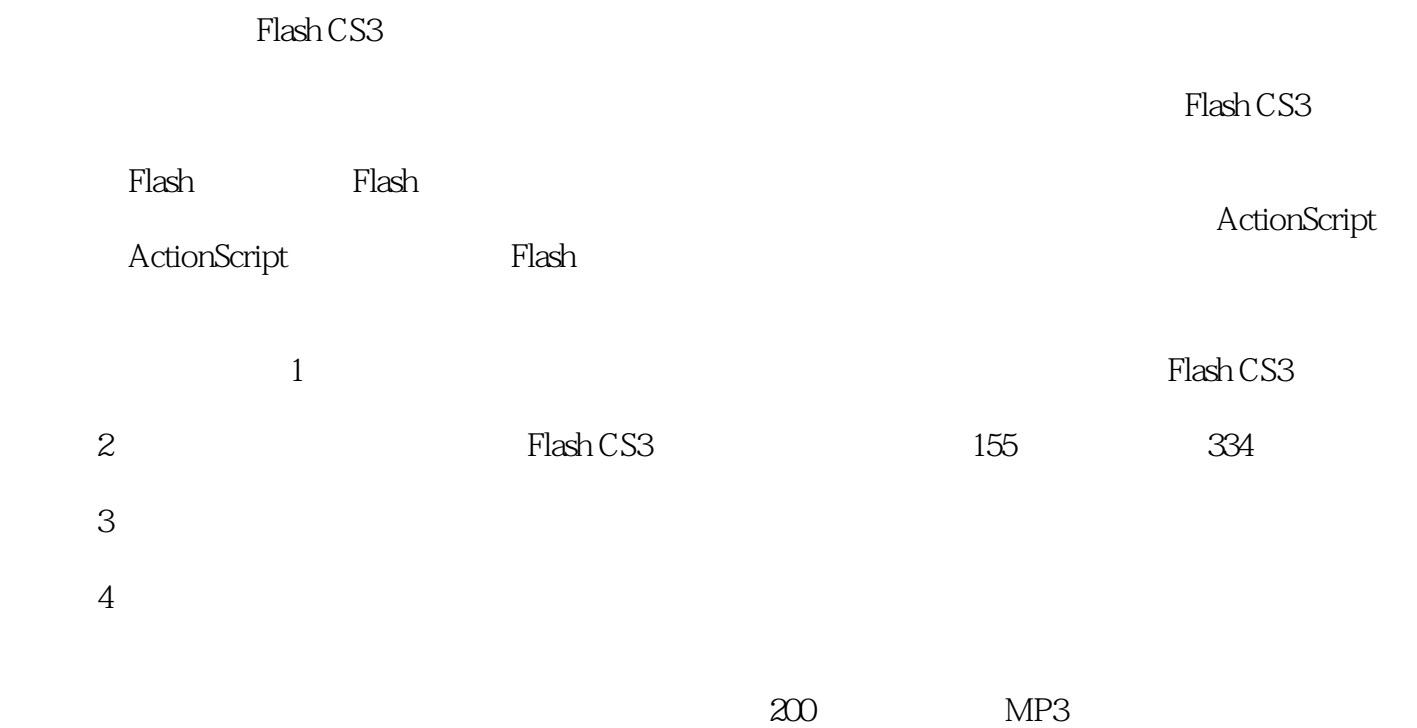

MP3 MP4

*Page 2*

, tushu007.com  $<<$  Flash CS3

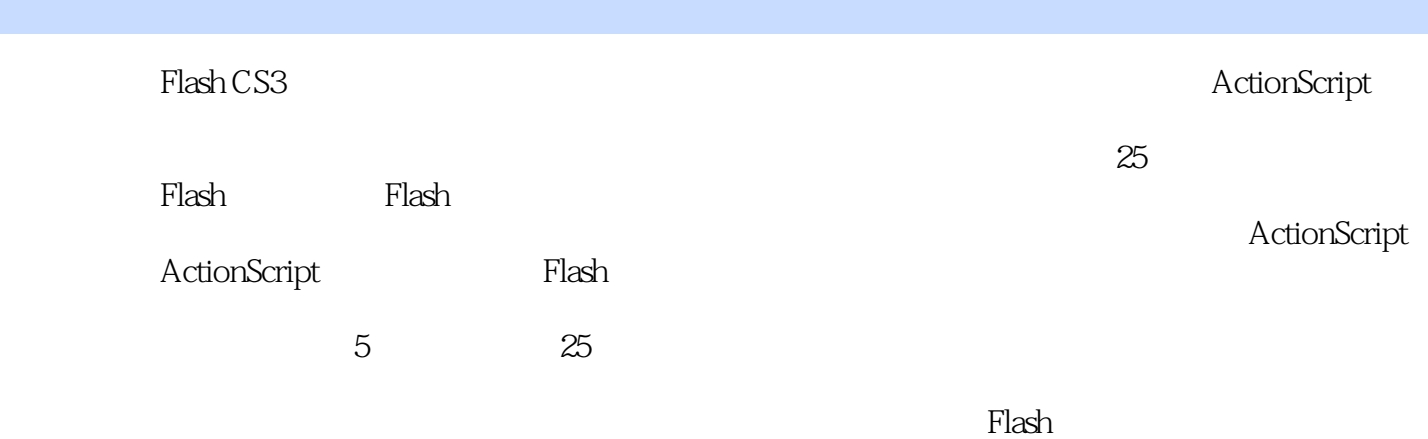

*Page 3*

, tushu007.com

## << Flash CS3

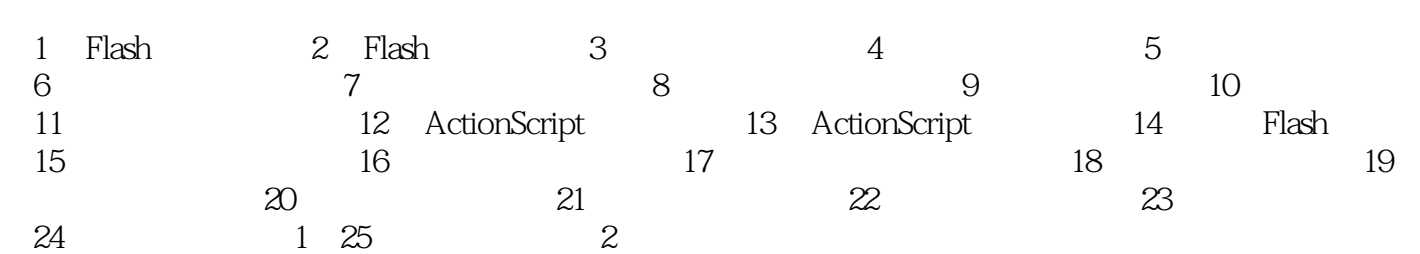

 $,$  tushu007.com

## $<<$  Flash CS3

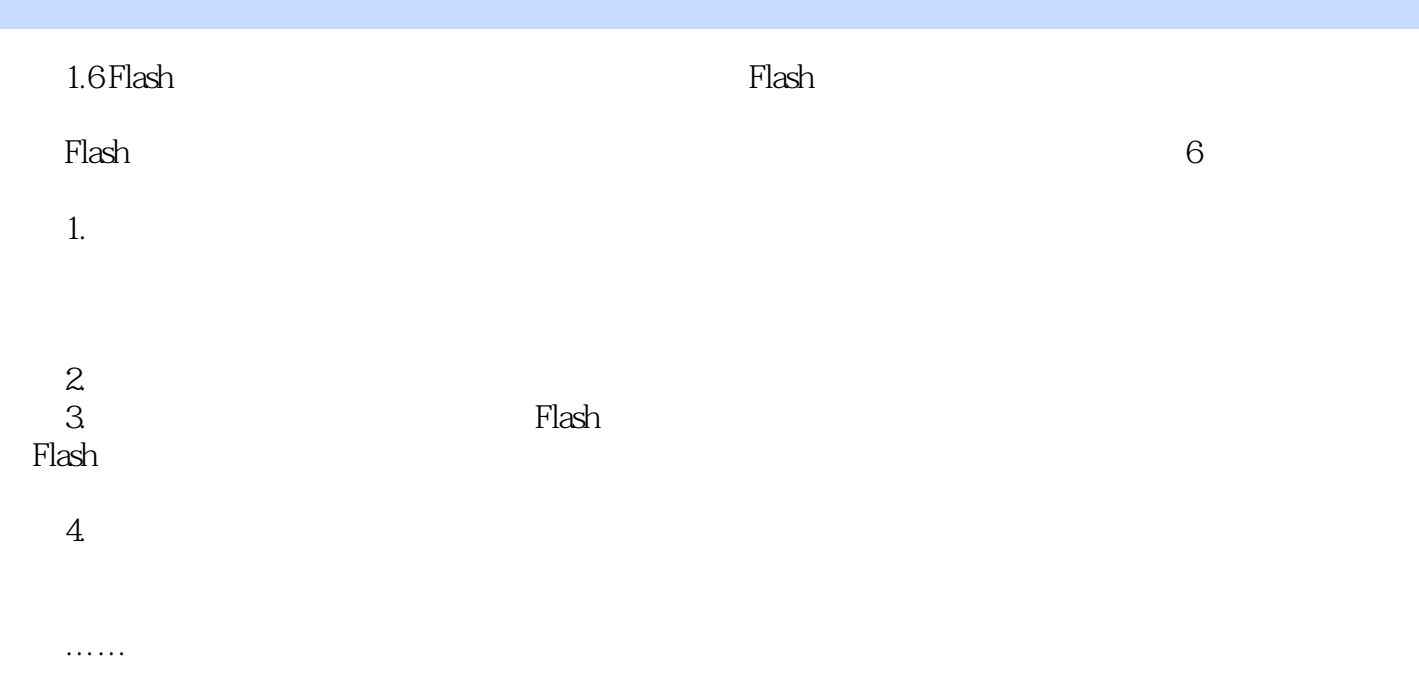

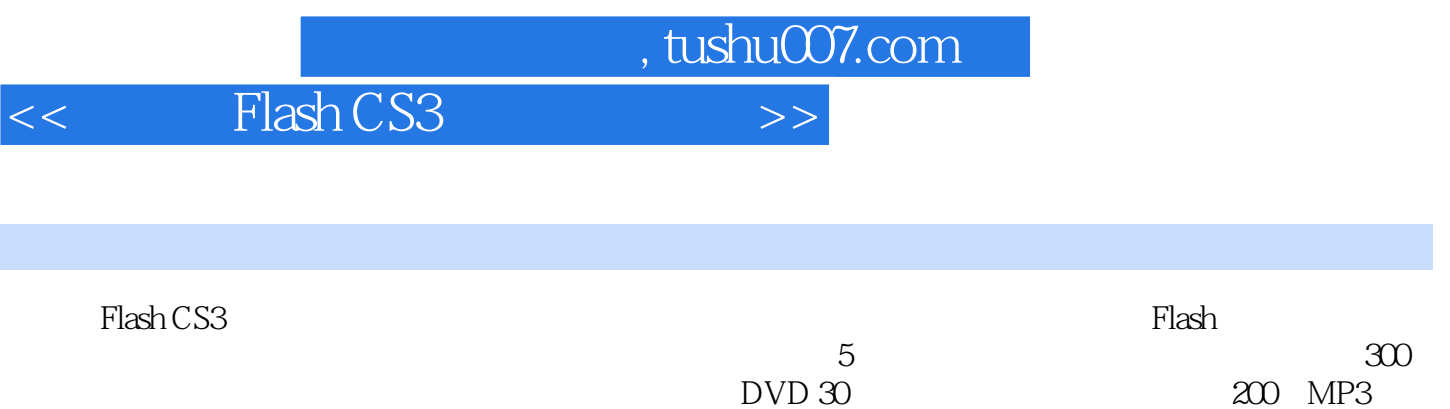

MP3 MP4

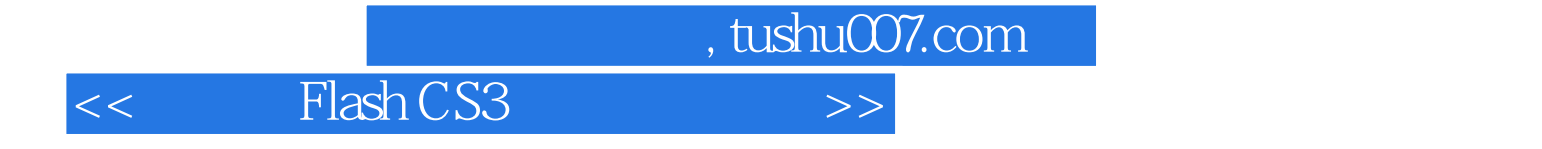

本站所提供下载的PDF图书仅提供预览和简介,请支持正版图书。

更多资源请访问:http://www.tushu007.com